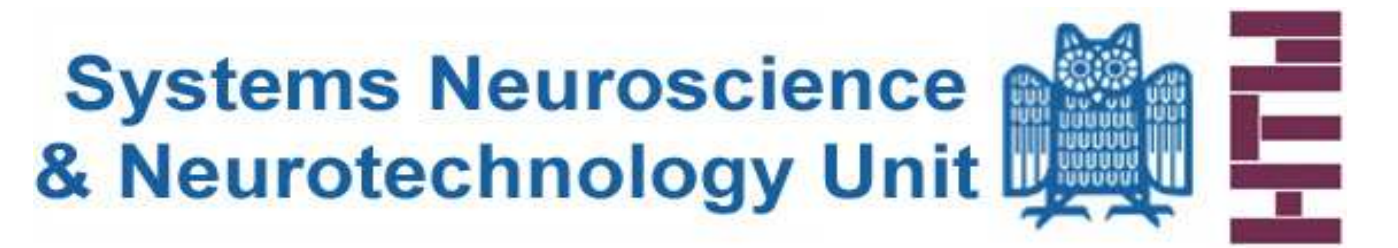

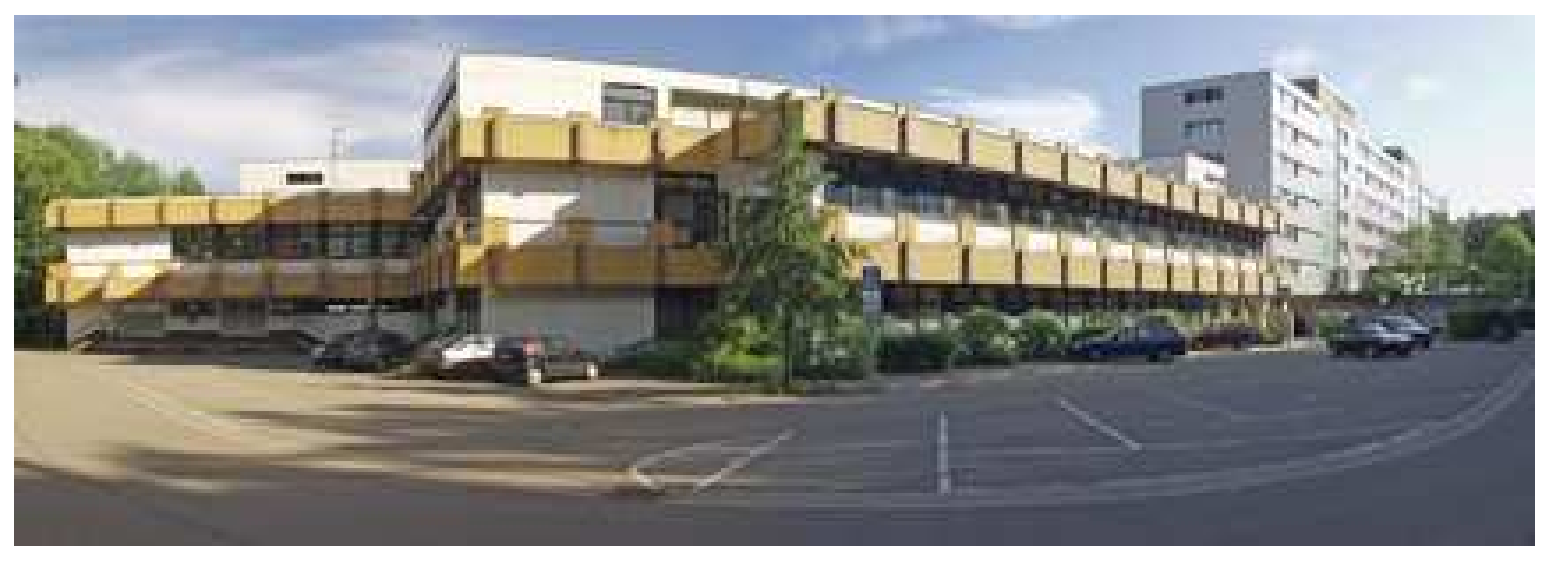

# **Kernel MachinesSupport Vector Machine Regression**

Prof. Dr. Dr. Daniel J. Strauss

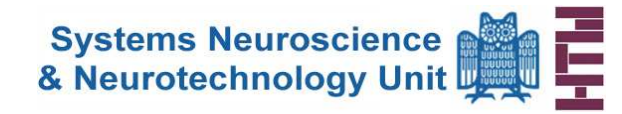

- Research, with regard to multiple scales of the structure of the human brain is meanwhile very advanced and largely investigated.
- But up to now, the relationship between signals at one scale and those at others is poorly understood.
- One of the most fascinating questions in neuroscience is the relationship between neural activity of individual neurons and their behavior or interaction within the neural system.
- The complete progress of understanding the functioning of the human brain can approximately be limited to the fact, that sensory input and output operations are playing the key role

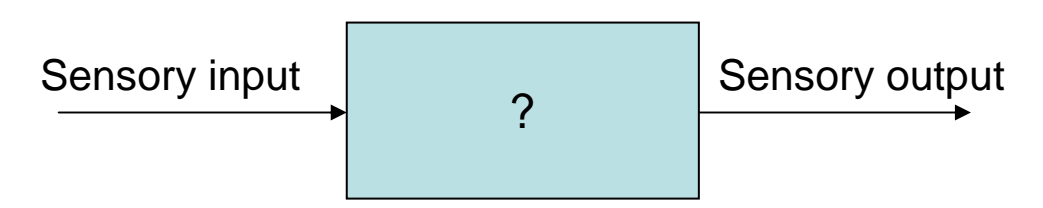

• But little is known about the interactions and information process between this operations.

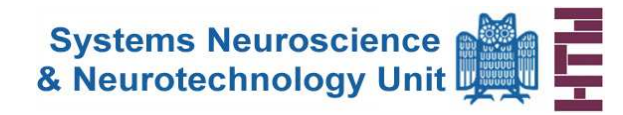

• Mapping physiological features with in individual brain areas represents a powerful tool to understand how brain function is organized and how it takes place.

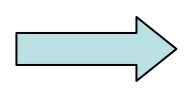

Support Vektor Maschinen (SVMs) with compactly supported RBFs

- 64-channel electrophysiological recordings by placing a flexible multielectrode array on the auditory cortex of a adult Wistar rat.
- Basically, when plotting or imaging recorded data the result will be a kind of a "snap-shot"

Intention

- $\rightarrow$ "Dynamical map"
- $\rightarrow$  Each point is given a value<br>  $\rightarrow$  Transform the coarse grid i
- $\rightarrow$  Transform the coarse grid into a **continuum**

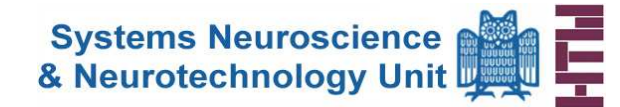

- • In 1957 Frank Rosenblatt invented the first algorithmically described neural network(i.e. first model of a learning machine) $\rightarrow$ Rosenblatts perceptron
- This model is deemed to be the first model for learning with a "teacher". •
- $\bullet$ Based on a "Binary threshold unit"

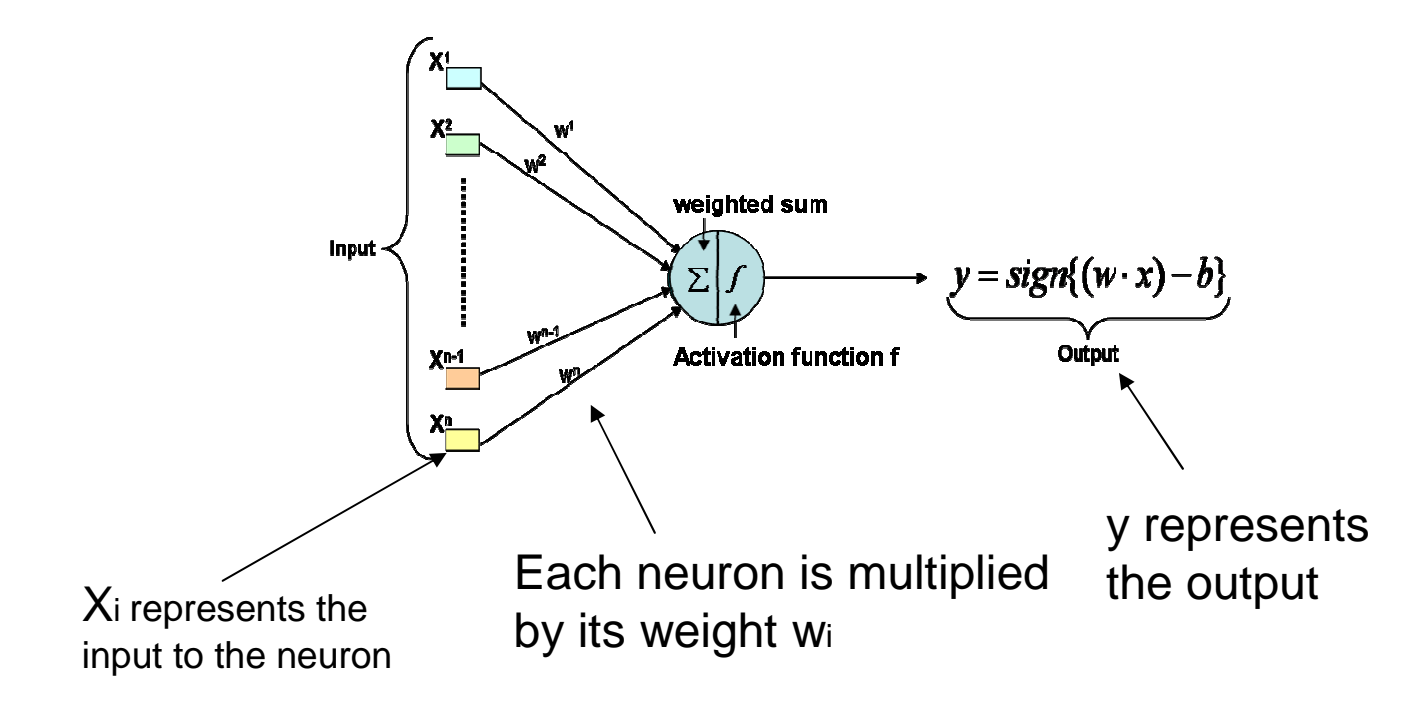

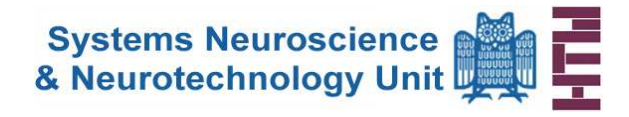

## **Support Vector Regression (SVR)**

- Basically SVMs were developed to solve theclassification problem
- But recently they have been extended to the domain of regression problems (Vapnik 1997)
- Brief: SVC leads onto mapping the input into a higherdimensional feature space by a suitable choice of kernel function

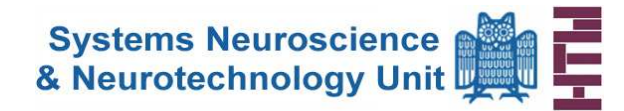

• SVR can be applied to regressin problems by the introduction of an loss function

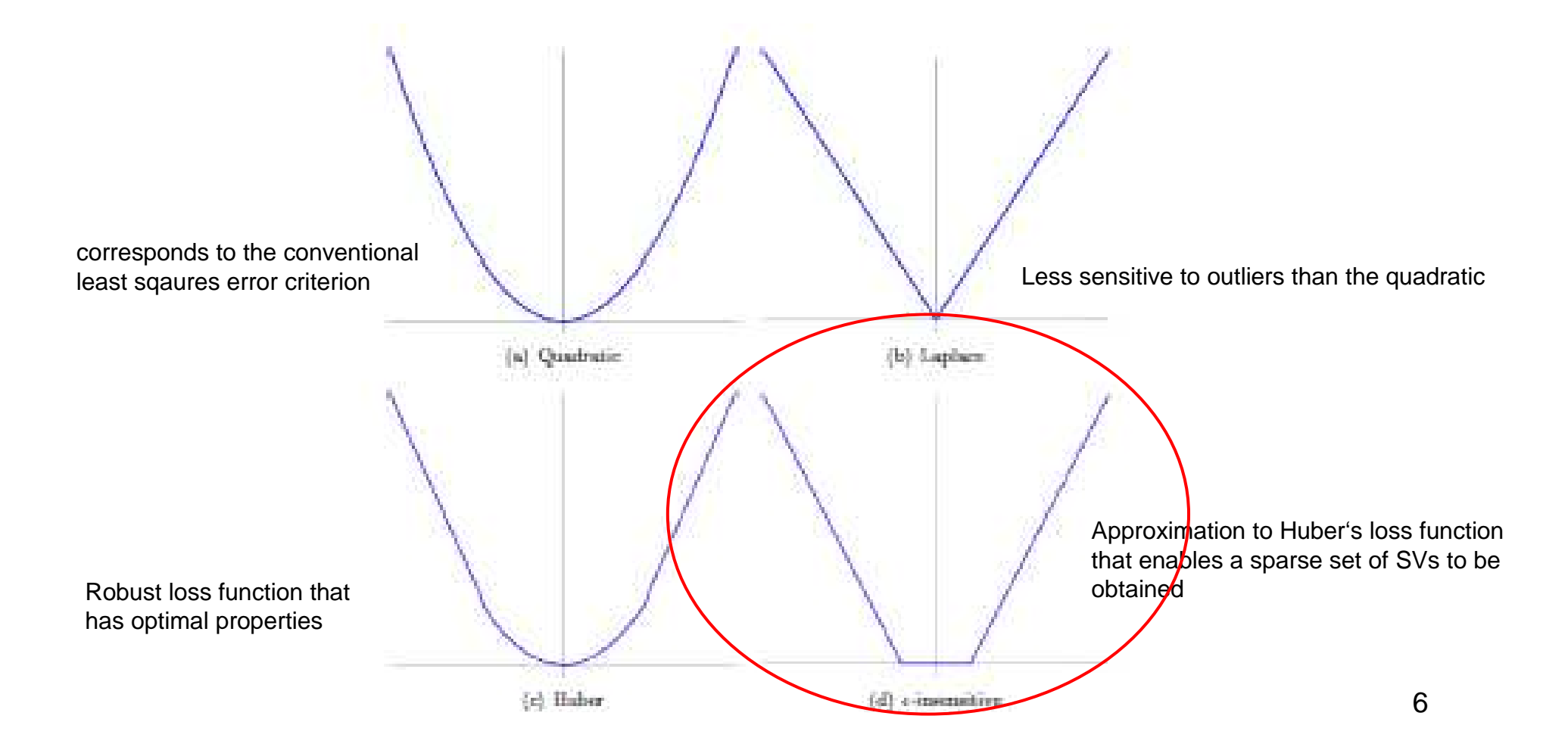

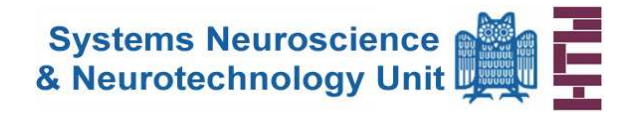

### **Initial situation**

Consider the problem of approximating the set of data

 $\mathcal{D} = \left\{ (x^1, y^1), \ldots, (x^l, y^l) \right\}, \quad x \in \mathbb{R}^n, y \in \mathbb{R},$ 

The optimal regression function is given by the minimum of the functional

$$
\lambda \sum_{i=1}^{M} V_{\epsilon}(y_i - f_i) + \frac{1}{2} ||h||_{\mathcal{H}_K}^2, \qquad V_{\epsilon}(x) = \max \{0, |x| - \epsilon\}
$$

denotes Vapnik's e-insensitive loss function, where  $V(x)$  s some error cost function that is used to measure the interpolation error.

The first term is enforcing closeness to the data, the second smoothnessand  $\lambda$  controls the tradeoff between two terms

• By the Representer Theorem, the minimizer of  $A \sum_{i} \frac{V_{i}(y_{i}-y_{i})+\frac{1}{2}||B||_{\mathcal{H}_{K^{+}}} }{2}$  can be written

$$
f(\boldsymbol{\nu}) = \sum_{j=1}^{M} c_j K(\boldsymbol{\nu}, \boldsymbol{\nu}_j)
$$

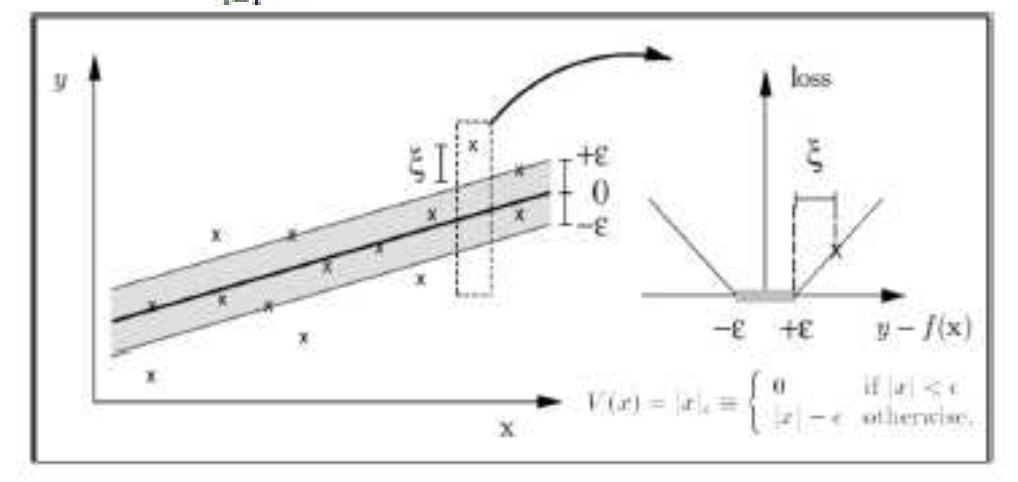

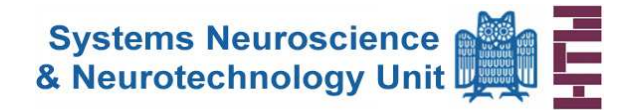

•In the same manner as the Support vector classification approach, a non linear mapping is used to map the data into a high dimensional featurespace where linear regression is performed.

# **Example** of a non-linear regression problemLoss functionThree methods of controlling the regression model kernelCapacity control  $(\epsilon = 0.05, \sigma = 1.0, C = \infty)$  $(\epsilon = 0.05, \sigma = 0.3, C = \infty)$

Solution for a gaussian RBF kernel.

 $\rightarrow$  Whats the difference between both???

 $\rightarrow$  It can be seen that the kernel is to wide to accurately model the data

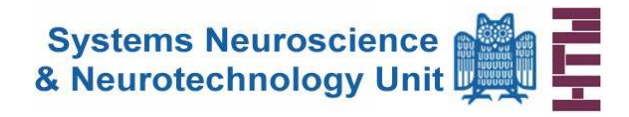

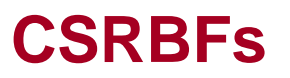

The RBF we used up to know is the Gaussian kernel

 $k(x,x')\,=\, \exp(-\left \| x-x' \right \|^2/\sigma^2)$ 

where  $\sigma \in \mathbb{R}$  is a tuning parameter (or bandwidth) of the model

But most RBF kernels are "globally" supported  $\rightarrow$  Can be ill conditioned for large datasets

What to do if having large datasets?????

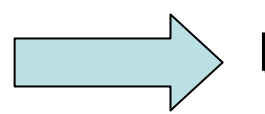

**RBFs wich are "local" with compact support.**

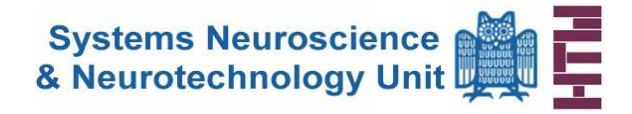

# **Compactly Supported Radial Basis Functions for the Multivariate Approximation of Neural FieldPotentials in MEA Measurements**

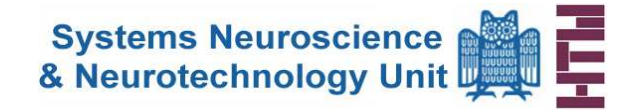

- • To carry out an electrophysiological study, with respect to animals, no ubiquitous experimental setup is available.
- • Intention
	- Place a flexible multielectrode array (FlexMEA72) onto the auditory cortex of a rat and performe electrophysiological recordings.
	- Provide the data to the support vector machine (SVM) for generating <sup>a</sup> "dynamical map" of the cortex-area.

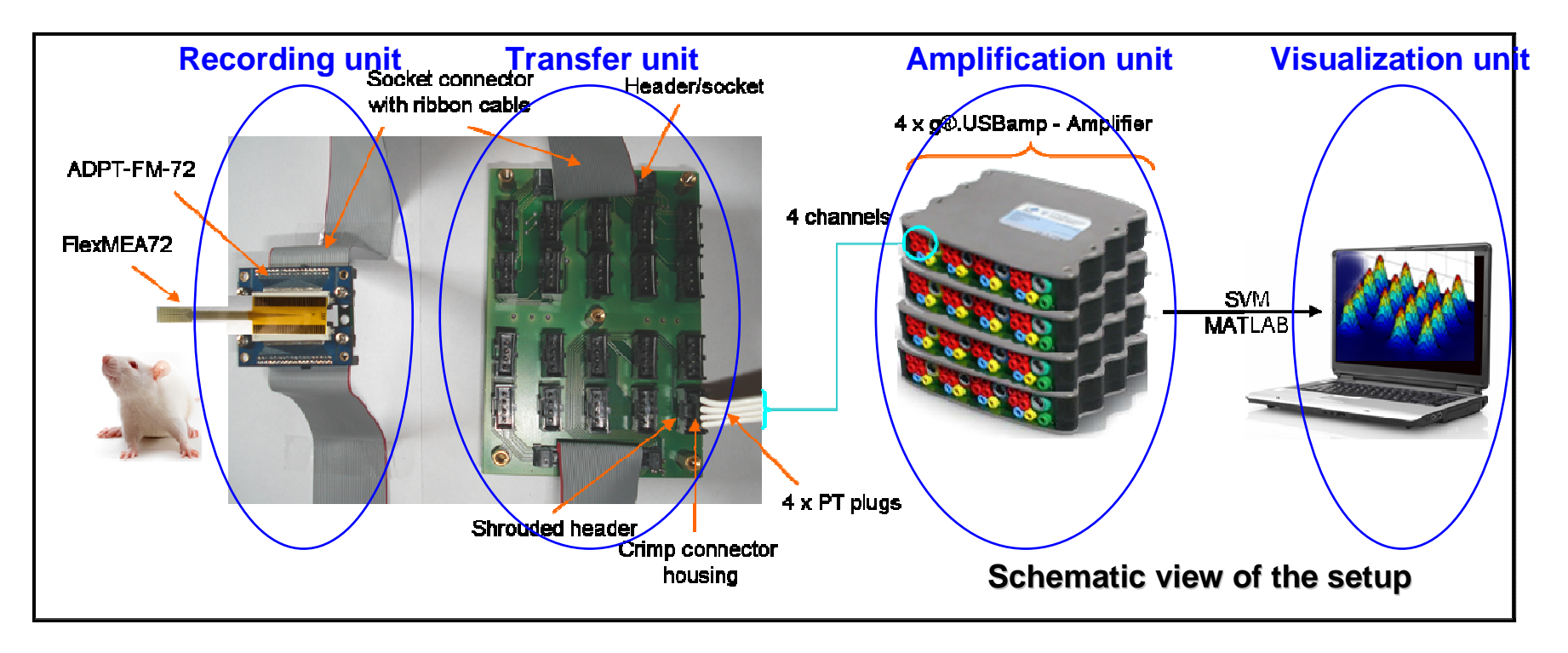

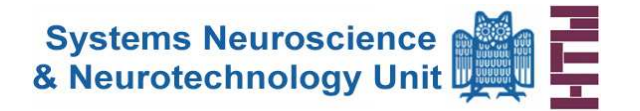

## **Hardware and Software**

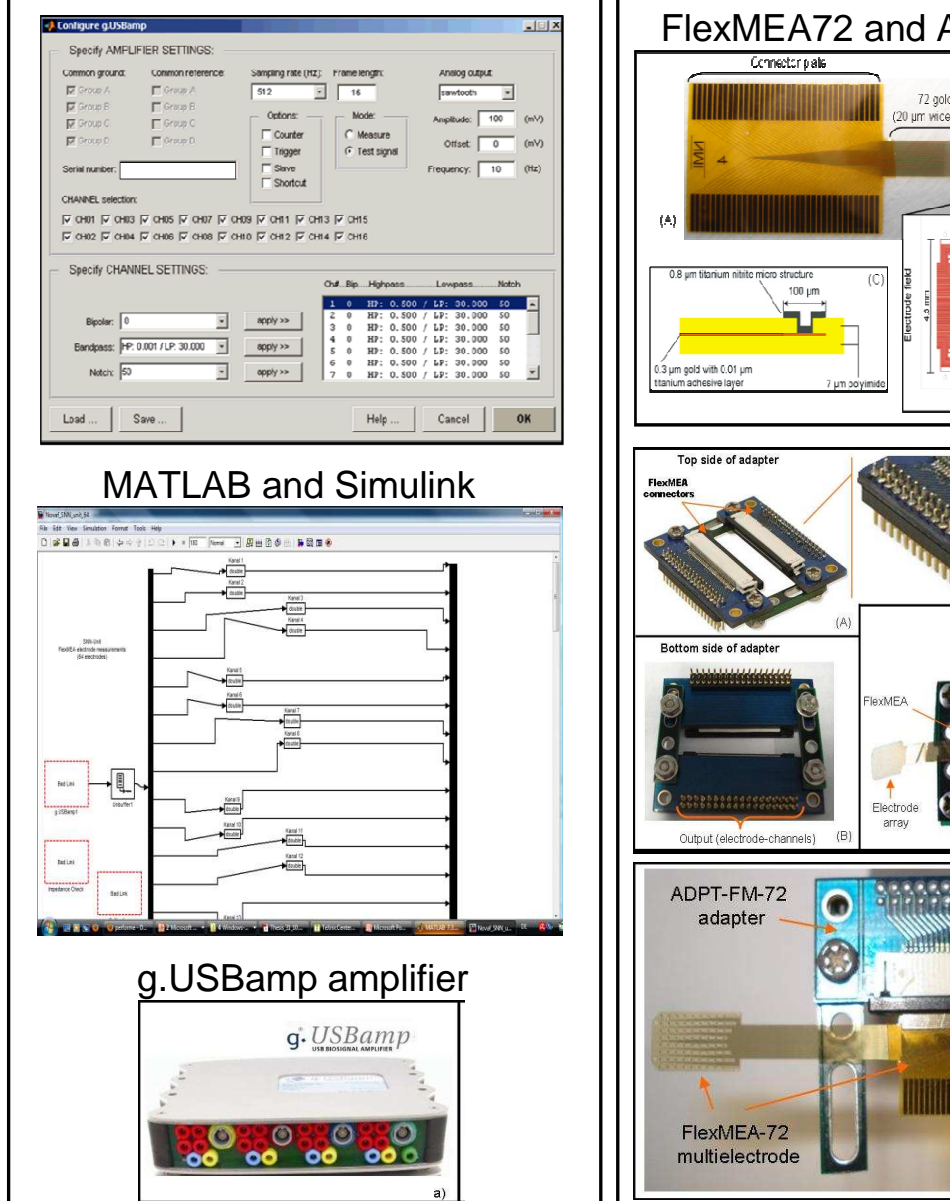

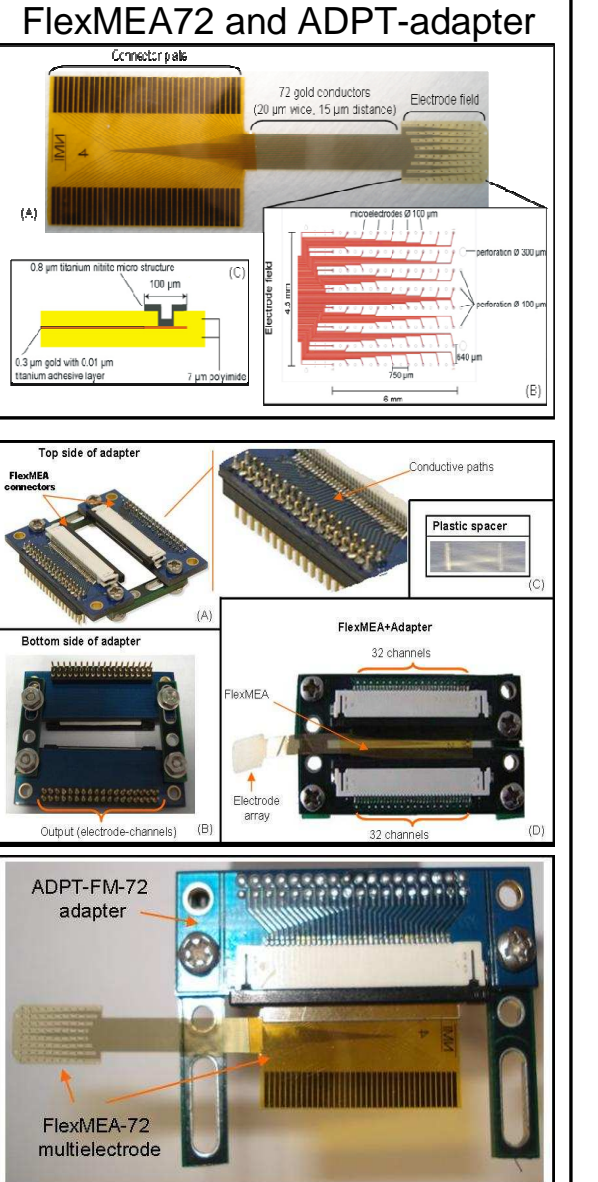

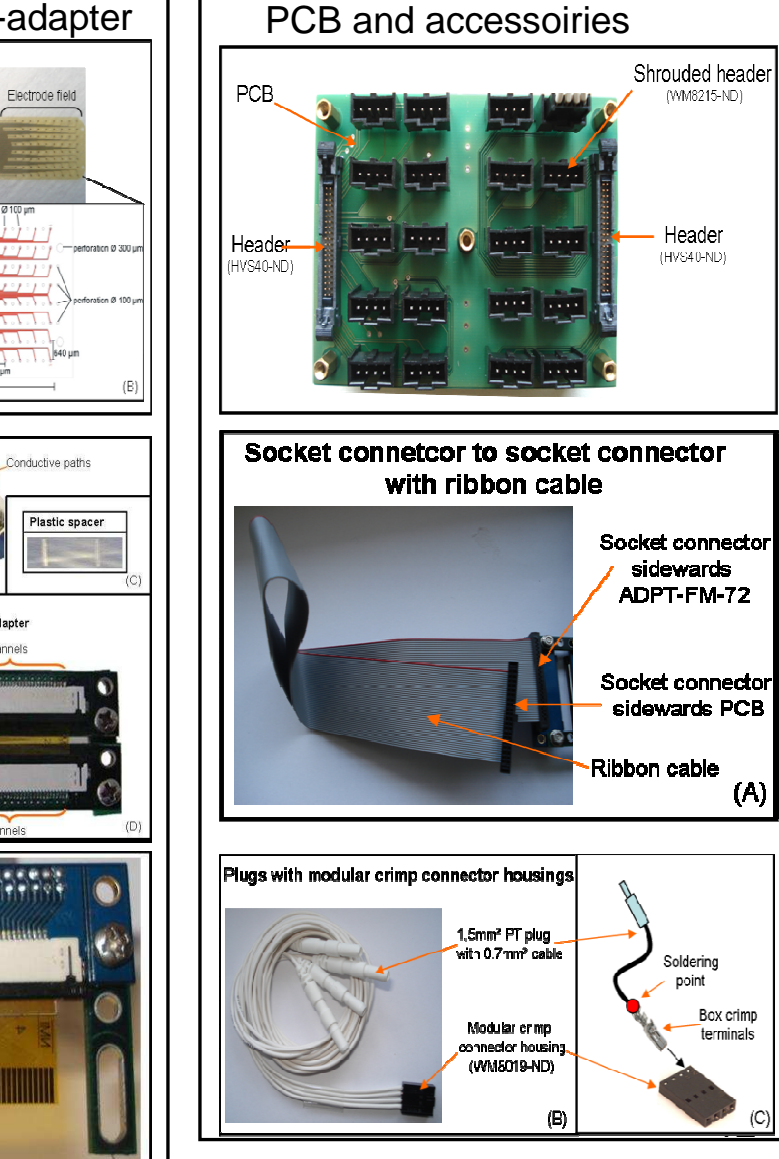

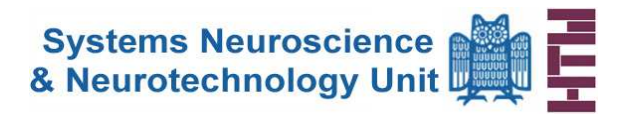

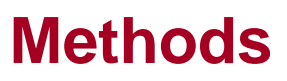

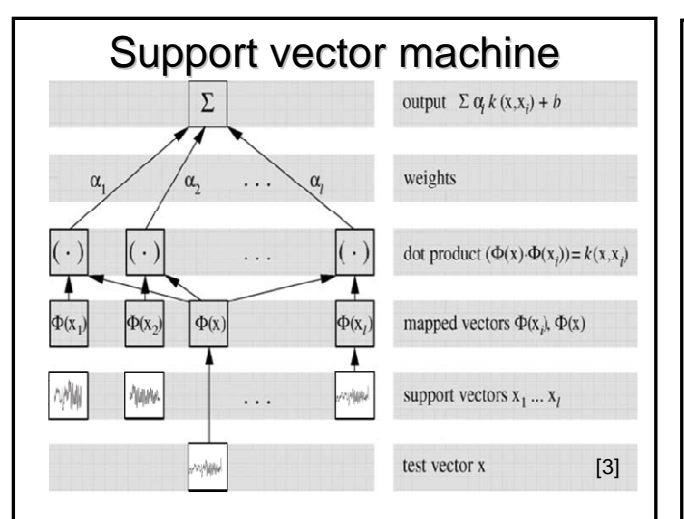

- $\bullet \,$  "Teach" the machine (training set)
- Construct hyperplane (Support vectors (SVs))
- Map input vectors into the featurespace ("Kernel-Trick")
- Compute the dot products under the map ("Gaussian-kernel")
- By adding the dot products, plus the constant term b the machine computes the final prediction output

### Data aquisition and analysis

- For recording settings Simulinkwas used.
- Sampling frequency 19,2 kHz. (Important to fulfill the Nyquisttheorem  $f(s) > 2 f(c)$
- Recording of neural field potentials (NFPs)
- NFPs contain local field potential (LFPs) and multi unit activities (MUA)
- Extract LFPs (30-200 Hz)
	- –Low pass filtering at 300 Hz
- Since the collected amount of data prevented the usage of MATLAB - for analysis and SVM regression estimation - we also decided to decimate, and thereby reducing the length of the available signals.

#### Animal preperation

- Experimental procedures were approved by the Saarland University Ethics Committee and in accordance with section 5 TierSchG.
- Anesthesia was given by inhalation of the anesthetic agent isoflurane.
- The rat was placed in a stereotaxic frame, the head stabilized and the corneas were covered with ophthalmic ointment.
- $\bullet$  A heating pad maintained a body temperature between 37-38°C.
- The skull was surgically exposed and a craniotomy was perforemd.

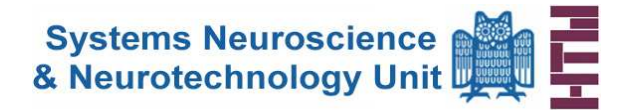

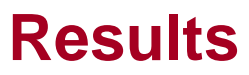

### Experimental setup

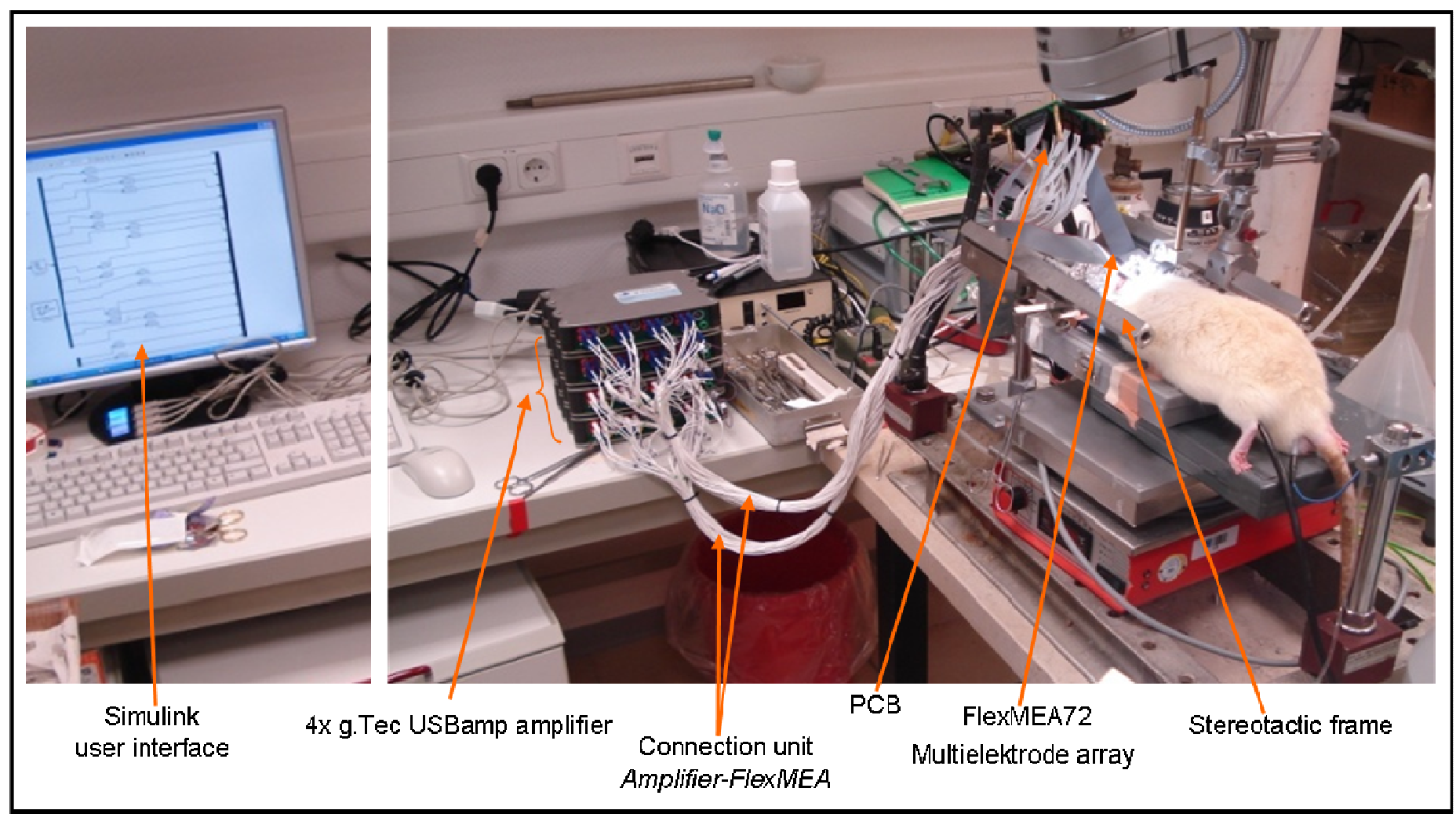

Novaf Özgün

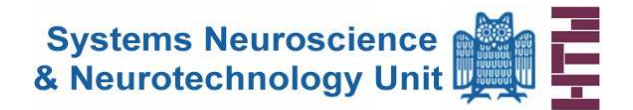

## **Results**

#### Animal preperation

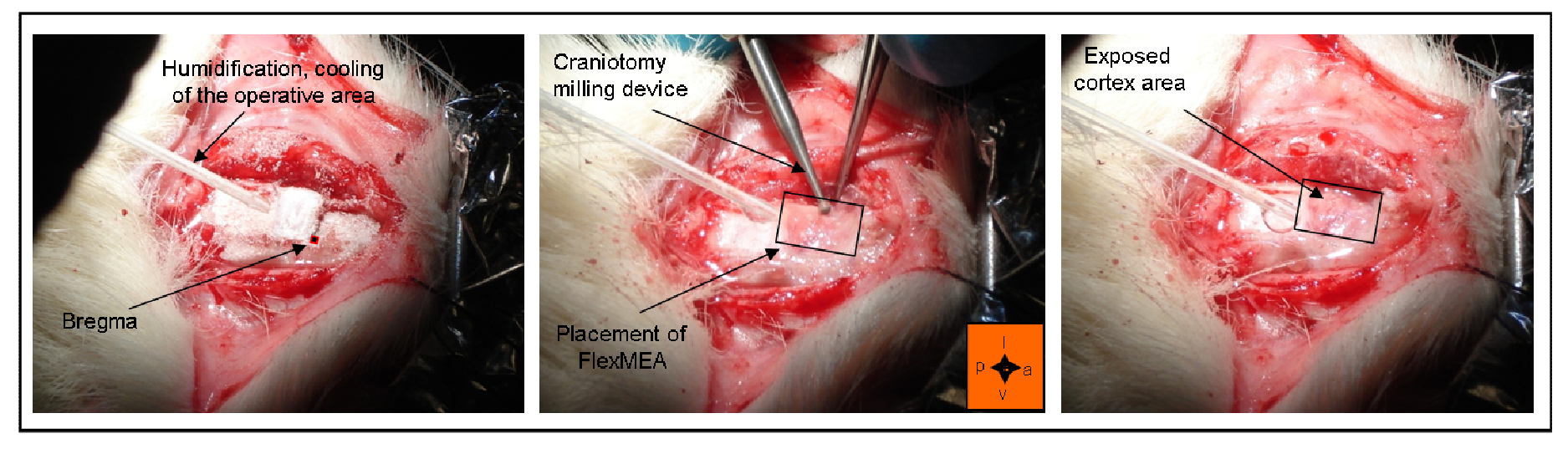

- Skull was surgically exposed in a sterile procedure
- The *Bregma* was identified, serving as a reference point for stereotactic surgery.
- A drilling a milling device was used to "remove" the skull (0.4 mm lateral and 0.2 mm anterior to posterior, relative to Bregma).
- $\bullet~$  The "Recording Unit" was then placed on the cortex with the bottom side pointing upwardsand the FlexMEA array lying underneath.

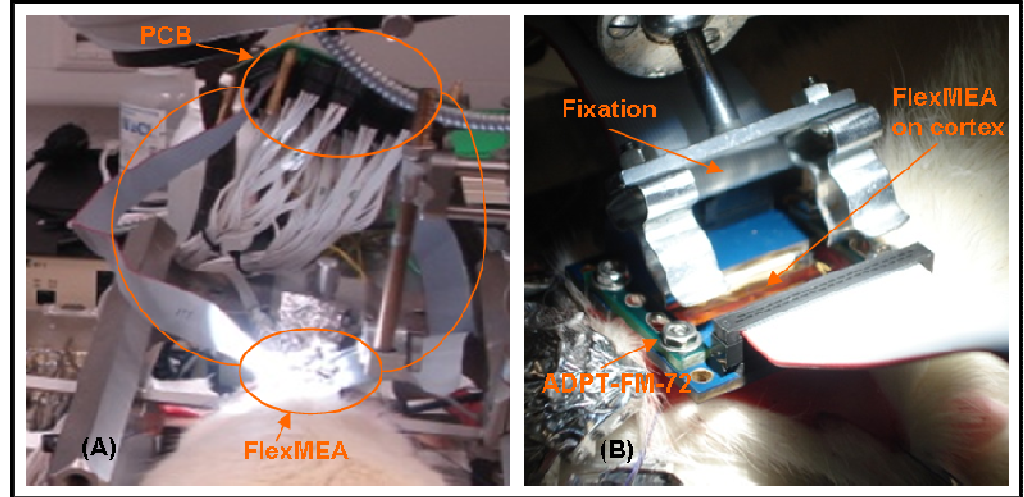

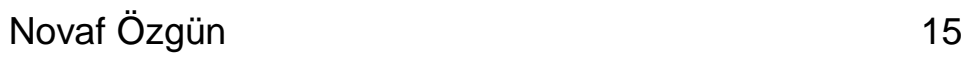

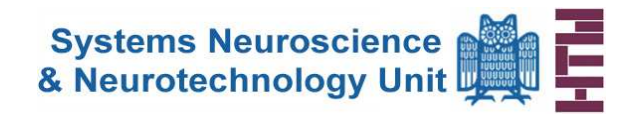

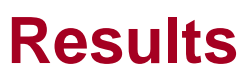

## SVM

- First, the recorded data was preprocessed (filtering, decimating)
- Afterwards the available data was provided to the SVM forregression estimation
- $\bullet$  Generating a "dynamical map" of the data recorded from the surface, picturing the possible "ongoing-actions".

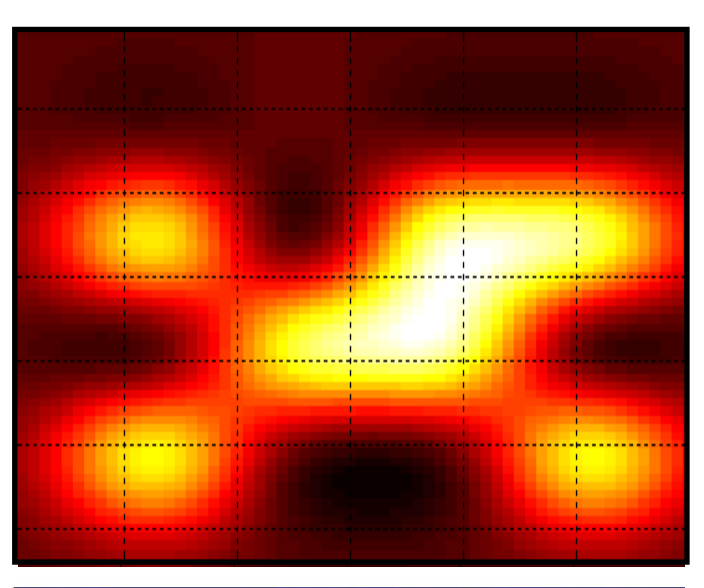

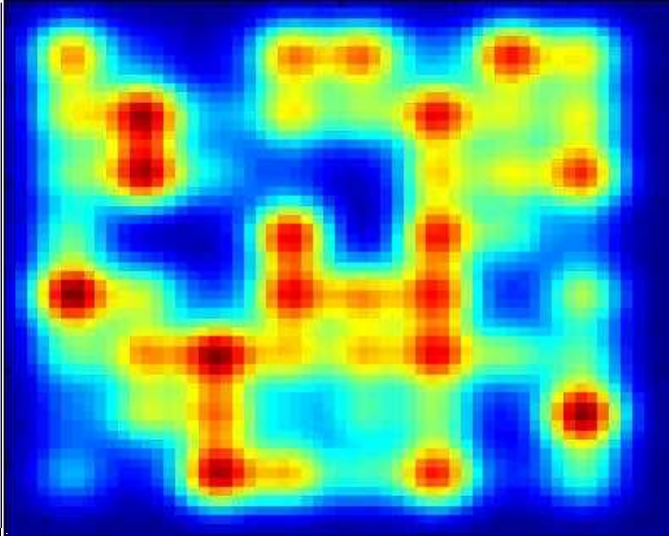

Novaf Özgün

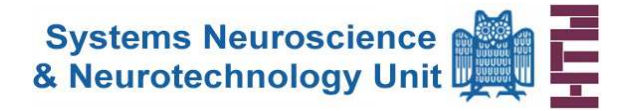

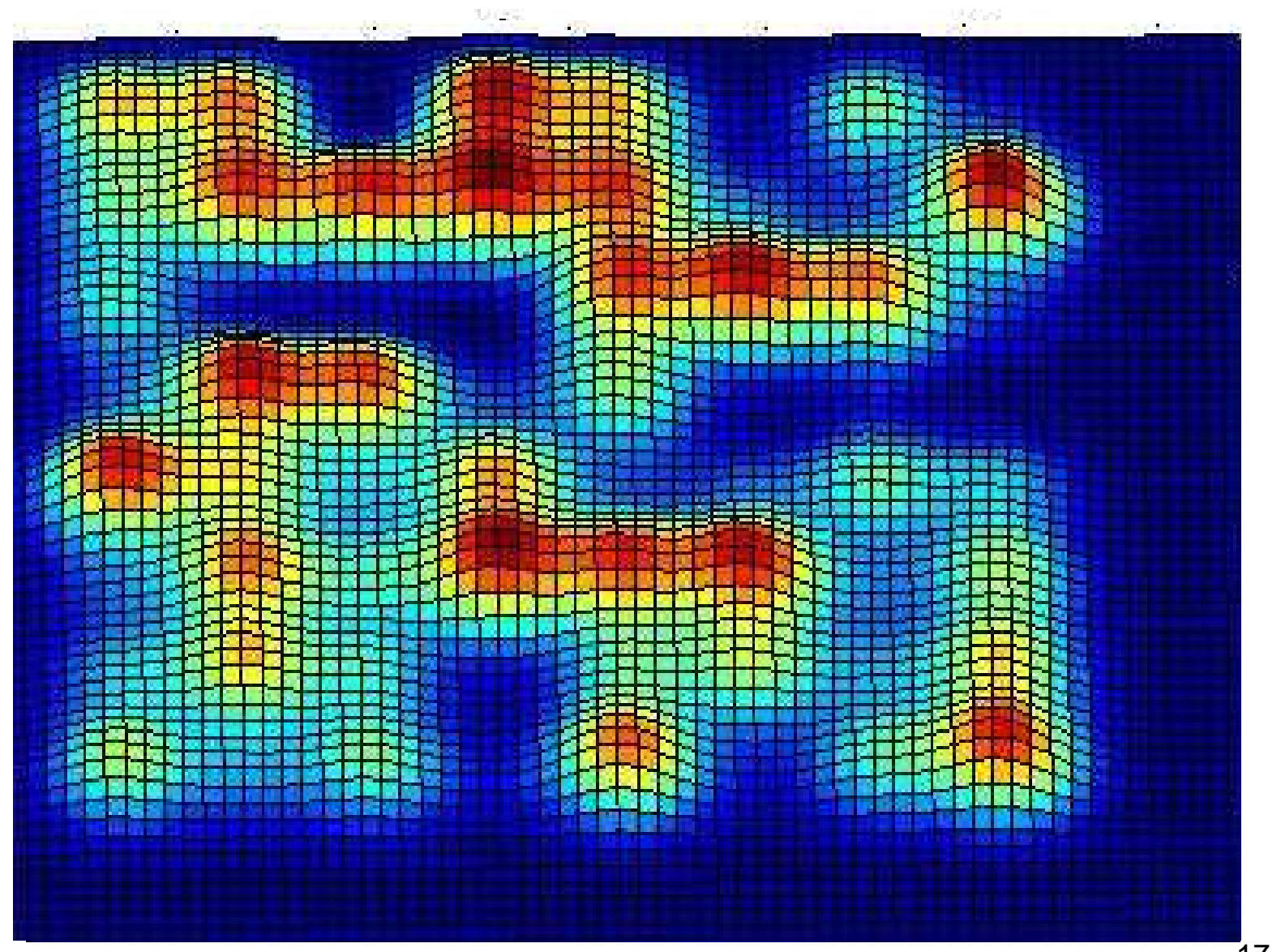

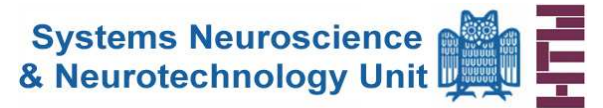

- This work represents an attempt to understand cortical functioning in terms of a computational model.
- Electrophysiological data was recorded by placing a flexible multielectrode array(FlexMEA72) on the cortex of a adult Wistar rat.
- In this way our intention was to generate a "dynamical map" of the underlying electrophysiological data belonging to the surface, picturing the possible "ongoingactions".
- Basically a great deal of work and efforts still requires to be undertaken in understanding the behavioral role of the "10 billion" neurons in the mammalian brain.
- Nevertheless, our results have shown that it is feasible in teaching a machine (SVM), using electrophysiological data, for constructing a "functional map" in a dynamic manner.
- Moreover, in addition to computer modeling techniques, optical recording methods such as voltage sensitive dye imaging (VSDI) can be used for measuring brain activity
- Thus, in future work both techniques could be compared with each other and mutually complete themselves.

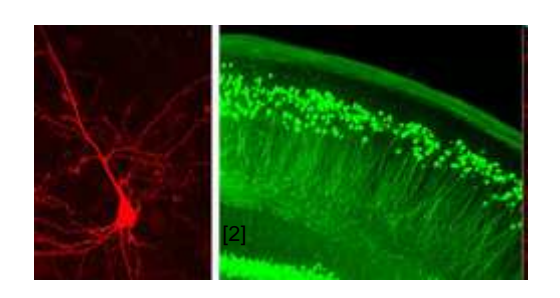

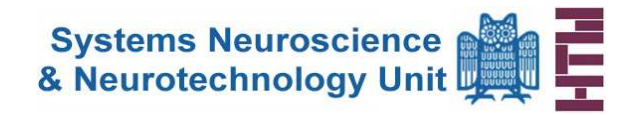

- • Burgers C.J.C.: A tutorial on Support vector machines for patternrecognition, Springer, Data mining and discovery, 2, 121-167 (1998)
- •Eder M.: Visualizing the electrical activity of neuronal networks  $- a$ promising method for basic psychiatric research, Max-Planck-Institut für Psychiatrie, München (2011)
- Schölkopf B. & Smola A.J.: Learning with kernels: Support vector machines, Regularization, Optimization and Beyond (Adaptive Computation and Machine Learning), MIT Press, Cambridge, MA (2002)
- •Vapnik V.N.: The nature of statistical learning theory, Springer Verlag, New York, NY, USA (1995)
- •Molina-Luna K. et al.: Cortical stimulation mapping using epidurally implanted thin-film microelectrode arrays, Elsevier, Journal of NeuroscienceMethods 161, 118–125 (2007)
- $\bullet$ www.plexon.com
- www.multichannelsystems.com $\bullet$

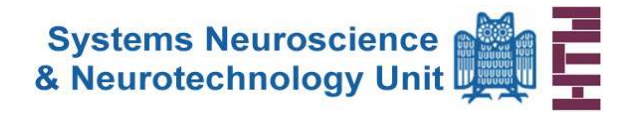

Thank you foryour attention!